## **Product Features:**

- 2.4G wireless connection, operating range 10 meters
- 3065 sensor, low power and high performance
- High-speed USB port, polling rate 250 Hz
- 3 switchable DPI settings of 800/1200/1600
- IR light tracing technology, works on many surfaces
- Energy-saving design with low-power indicator<br>• Plug & Play nano receiver
- 

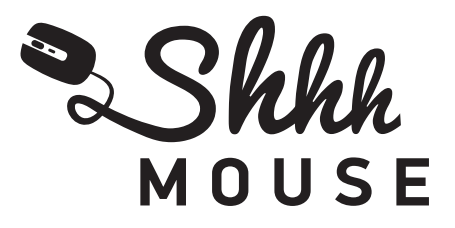

Model No.: SM-440i

# **4-Button Wireless Mouse**

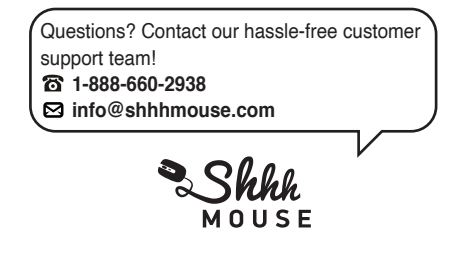

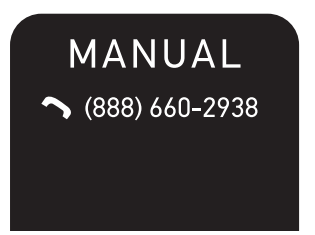

## **Advanced Features:**

#### **1. DPI adjustment**

 There are 3 adjustable DPI 800/1200/1600 settings, with the factory default being 1200 DPI. Press the switch button in the center of the mouse to easily adjust the DPI setting.

 The LED indicator will flash once while it is converting to 800 DPI, twice while converting to 1200 DPI, and three times while converting to 1600 DPI.

#### **2. Sleep mode and power off**

 Sleep mode: The mouse will enter sleep mode when not in use for 13 minutes. Press any key to wake up the mouse.

 Power off: After turning off your PC or removing the nano receiver from the USB port, pressing any key or moving the mouse will completely power off the mouse.

#### **3. Nano receiver**

Small design: The nano receiver can be plugged into the USB port without interfering with anything else on your PC/Laptop. Portable design for travel: The nano receiver can be conveniently stored in the slot next to the battery within the mouse.

#### **4. Side button functions**

 There are two buttons on the left side of the mouse that function as forward and back buttons.

### **Setup:**

- 1. Remove the wireless mouse and nano receiver from the package.
- 2. Plug the nano receiver into a USB port on your PC.
- 3. Install 1 x AA battery into the mouse body using the correct orientation.
- 4. The LED indicator will flash for a few seconds showing that the mouse is working.

## **Reconnection**

Both the mouse and nano receiver have a built-in code that can link one mouse to one receiver, or several mouse to one receiver. The mouse and receiver may need to be reconnected if exposed to conditions of high temperature, high magnetic fields, or strong vibrations.

- 1. Unplug the nano receiver from the USB port, and plug it in again.
- 2. Press and hold the right mouse button, then press the middle button at the same time to repair the connection.
- 3. The mouse will be ready to work after reconnection.